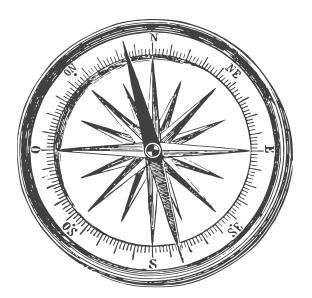

# Common KPIs to Track in GA4 & Where to Find Them

Key Performance Indicators, otherwise known as KPIs, are key metrics that measure the performance of your business objectives. Use this guide to learn how to track KPI's in Google Analytics 4 and where you can find them.

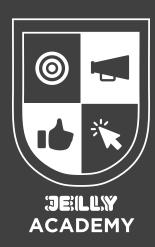

### What Are KPIs?

Key Performance Indicators, otherwise known as KPIs, are key metrics that measure the performance of your business objectives. For example, if you are looking to grow awareness of your business, you would look at KPIs such as Users to your website and track if that number has grown over time. Or if you are looking to increase the number of leads you've generated, the KPI you would look at is conversions.

### **Traffic KPIs**

To find KPIs related to your website traffic, click on the Acquisition tab in your GA4 property and select Traffic Acquisition. You will see a table similar to the one below. The main KPIs to focus on in this section are Users, Average Engagement Time Per Session, Conversions, and Total Revenue (if you are an eCommerce business).

| Session default channel group 👻 🕂 | ↓ Users<br>85,078<br>100% of total | Sessions<br>219,415<br>100% of total | Engaged<br>sessions<br>165,851<br>100% of total | Average<br>engagement<br>time per<br>session<br>3m 47s<br>Avg 0% | Engaged<br>sessions per<br>user<br>1.95<br>Avg 0% | Events per<br>session<br>42.63<br>Avg 0% | Engagement<br>rate<br>75.59%<br>Avg 0% | Event count<br>All events →<br>9,353,668<br>100% of total | Conversions<br>All events<br>362,269.00<br>100% of total | Total revenue<br>\$116.59<br>100% of total |
|-----------------------------------|------------------------------------|--------------------------------------|-------------------------------------------------|------------------------------------------------------------------|---------------------------------------------------|------------------------------------------|----------------------------------------|-----------------------------------------------------------|----------------------------------------------------------|--------------------------------------------|
|                                   |                                    |                                      |                                                 |                                                                  |                                                   |                                          |                                        |                                                           |                                                          |                                            |
| 1 Direct                          | 48,249                             | 107,821                              | 89,121                                          | 4m 30s                                                           | 1.85                                              | 51.45                                    | 82.66%                                 | 5,547,840                                                 | 156,518.00                                               | \$115.84                                   |
| 2 Cross-network                   | 23,738                             | 60,237                               | 48,195                                          | 3m 59s                                                           | 2.03                                              | 43.18                                    | 80.01%                                 | 2,600,756                                                 | 141,675.00                                               | \$0.03                                     |
| 3 Paid Search                     | 15,613                             | 31,252                               | 18,910                                          | 1m 39s                                                           | 1.21                                              | 19.47                                    | 60.51%                                 | 608,400                                                   | 43,272.00                                                | \$0.00                                     |
| 4 Organic Search                  | 4,294                              | 8,789                                | 7,203                                           | 4m 13s                                                           | 1.68                                              | 39.21                                    | 81.95%                                 | 344,640                                                   | 18,503.00                                                | \$0.03                                     |
| 5 Unassigned                      | 3,215                              | 13,323                               | 74                                              | 1m 13s                                                           | 0.02                                              | 18.05                                    | 0.56%                                  | 240,435                                                   | 1,126.00                                                 | \$0.68                                     |
| 6 Referral                        | 729                                | 854                                  | 716                                             | 0m 03s                                                           | 0.98                                              | 4.65                                     | 83.84%                                 | 3,971                                                     | 745.00                                                   | \$0.00                                     |
| 7 Organic Video                   | 155                                | 171                                  | 135                                             | 0m 02s                                                           | 0.87                                              | 4.05                                     | 78.95%                                 | 692                                                       | 165.00                                                   | \$0.00                                     |
| 8 Display                         | 44                                 | 56                                   | 31                                              | 5m 45s                                                           | 0.70                                              | 48.04                                    | 55.36%                                 | 2,690                                                     | 56.00                                                    | \$0.00                                     |
| 9 Mobile Push Notifications       | 25                                 | 90                                   | 84                                              | 5m 29s                                                           | 3.36                                              | 43.21                                    | 93.33%                                 | 3,889                                                     | 184.00                                                   | \$0.00                                     |
| 10 Paid Video                     | 9                                  | 15                                   | 4                                               | 3m 08s                                                           | 0.44                                              | 22.60                                    | 26.67%                                 | 339                                                       | 20.00                                                    | \$0.00                                     |

*Users:* this is the number of total users that have visited your site in your selected time period.

*Average Engagement Time Per Session:* this is the average amount of time a visitor spends on your site. This metric is important in determining how effective different marketing channels are. The longer the session, the better, as this means visitors are engaged with your website content.

**Conversions:** this is the number of important actions, such as a form submission or purchase, visitors have made. Determining the number of conversions that came from each marketing channel, can help you make strategic decisions on where to spend your marketing efforts.

**Total Revenue:** this is the amount of revenue your website has brought in. You are able to see the breakdown of which channels brought in the most revenue and the least revenue. This will help you determine which marketing tactics to scale. For example, if Paid Social is bringing in a lot of revenue, it would be worthwhile to put more budget into that tactic.

## **Page View KPIs**

To find KPIs related to your website content, click on the Engagement tab and select Pages and screens. Here you will be able to see data pertaining to every page on your website. Main KPIs that you will focus on here are Views, Average Engagement Time, and Conversions. (You can also look at your Landing Page report to determine the top pages people land on when getting to your site and looking at similar metrics).

|    | Page path and screen class 🔸 🕂 🕂                      | ↓ Views | Users               | Views per<br>user | Average<br>engagement<br>time | Event count<br>All events 👻 | Conversions<br>All events 👻 | Total revenue |
|----|-------------------------------------------------------|---------|---------------------|-------------------|-------------------------------|-----------------------------|-----------------------------|---------------|
|    |                                                       | 293,784 | 57,301              | 5.13<br>Avg 0%    | 1m 49s<br>Avg 0%              | 1,390,668                   | 455,132.00                  | \$11,565.74   |
| 1  | Í                                                     | 26,822  | 16,696              | 1.61              | 0m 28s                        | 354,163                     | 39,003.00                   | \$0.00        |
| 2  | /Google+Redesign/Lifestyle/Drinkware                  | 18,329  | 13,111              | 1.40              | 0m 35s                        | 70,262                      | 27,006.00                   | \$0.00        |
| 3  | /store.html                                           | 13,592  | 4,725               | 2.88              | 0m 56s                        | 48,642                      | 13,683.00                   | \$0.00        |
| 4  | /Google+Redesign/Apparel                              | 13,430  | <mark>9,1</mark> 31 | 1.47              | 0m 45s                        | 50,109                      | 18,727.00                   | \$0.00        |
| 5  | /Google+Redesign/Apparel/Mens                         | 11,478  | 6,317               | 1.82              | 0m 56s                        | 38,843                      | 12,255.00                   | \$0.00        |
| 6  | /Google+Redesign/Clearance                            | 10,751  | 6,033               | 1.78              | 0m 52s                        | 36,670                      | 11,181.00                   | \$0.00        |
| 7  | /Google+Redesign/Chrome+Dino+Glow+in+the+Dark+Sticker | 10,472  | 324                 | 32.32             | 0m 15s                        | 11,629                      | 11,001.00                   | \$0.00        |
| 8  | /Google+Redesign/Stationery                           | 8,148   | 4,999               | 1.63              | 0m 20s                        | 25,146                      | 11,394.00                   | \$0.00        |
| 9  | /Google+Redesign/New                                  | 8,017   | 4,505               | 1.78              | 0m 59s                        | 27,342                      | 8,586.00                    | \$0.00        |
| 10 | /Google+Redesign/Lifestyle/Bags                       | 5,688   | 3,746               | 1.52              | 0m 36s                        | 19,627                      | 6,069.00                    | \$0.00        |

*Views:* this is the number of times a specific page has been viewed in the time period selected.

*Average Engagement Time:* this is the average amount of time a visitor spends on a specific page. This is helpful when determining which content is the most popular to your website visitors, especially if you have a blog.

**Conversions:** this is the number of important actions, such as a form submission or purchase, visitors have made on that specific page. For example, if you have a newsletter signup form on the bottom of blog pages, you would be able to see how many visitors signed up for the newsletter on those specific pages.

### **Conversion KPIs**

While you can get conversion data in both the Traffic Acquisition and Pages and Screens reports, GA4 also has a Conversion report dedicated to conversion data. This report can be found by clicking on Engagement and then selecting Conversions.

|   | Event name +           | ↓ Conversions | Total users | Total revenue |  |
|---|------------------------|---------------|-------------|---------------|--|
|   |                        | 462,549.00    | 62,332      | \$11,565.74   |  |
|   | page_view              | 294,759.00    | 56,698      | \$0.00        |  |
|   | <u>view_item</u>       | 71,332.00     | 12,246      | \$0.00        |  |
| 3 | <u>first_visit</u>     | 50,073.00     | 49,225      | \$0.00        |  |
| ŀ | predicted_top_spenders | 37,356.00     | 21,375      | \$0.00        |  |
|   | add_to_cart            | 4,409.00      | 1,344       | \$0.00        |  |
| 5 | view_cart              | 2,724.00      | 1,459       | \$0.00        |  |
| 7 | begin_checkout         | 1,472.00      | 725         | \$0.00        |  |
| 3 | purchase               | 424.00        | 383         | \$11,565.74   |  |

In this table you will only see your conversion data. To break it down by session channel or session source/medium, or any other secondary dimension, click on the blue + button to get more detailed information on where the conversions came from.